In this handout, we describe the use of Monte Carlo simulation to illustrate how the Central Limit Theorem (CLT) works for the sample proportion  $\hat{p}$ . Recall the relevant results below.

If the individual success/failure statuses in the sample adhere to the Bernoulli trial assumptions, then

 $Y =$  the number of successes out of n sampled individuals

follows a binomial distribution, that is,  $Y \sim b(n, p)$ . The sample proportion is

$$
\widehat{p}=\frac{Y}{n}.
$$

Sampling distribution: The Central Limit Theorem says that

$$
\widehat{p} \sim \mathcal{AN}\left(p, \ \frac{p(1-p)}{n}\right),\
$$

when the sample size  $n$  is large.

Consider observing a binomial random variable

 $Y \sim b(n, p) \longrightarrow$  calculate  $\widehat{p}$ 

R can automate this process:

```
n = 100 # sample size
p = 0.50 # population proportion; pr("success")
binomial.data = rbinom(1, n, p)sample.prop = binomial.data/n # sample proportion
```
We can repeat this process a large number of times

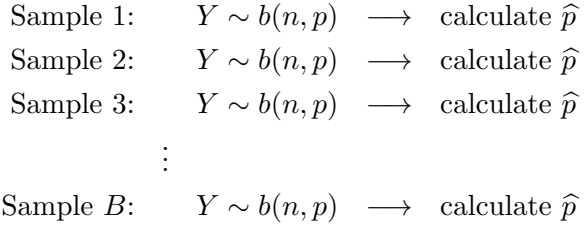

and then look at the empirical distribution formed by plotting all of the sample proportions  $\widehat{p}$ in a histogram.

The figure at the top of the next page shows what I obtained when I did this with  $B = 10000$ samples, each with  $n = 100$  (sample size) and  $p = 0.5$  (population proportion). The smooth curve is the normal probability density function calculated at the overall mean and the standard deviation (of the  $B = 10000$  sample proportions).

The histogram offers an empirical look at the sampling distribution of  $\hat{p}$ , when the sample size is  $n = 100$  and the population proportion is  $p = 0.5$ . From the figure, we can see that the normal approximation to the sampling distribution of  $\hat{p}$  is quite good.

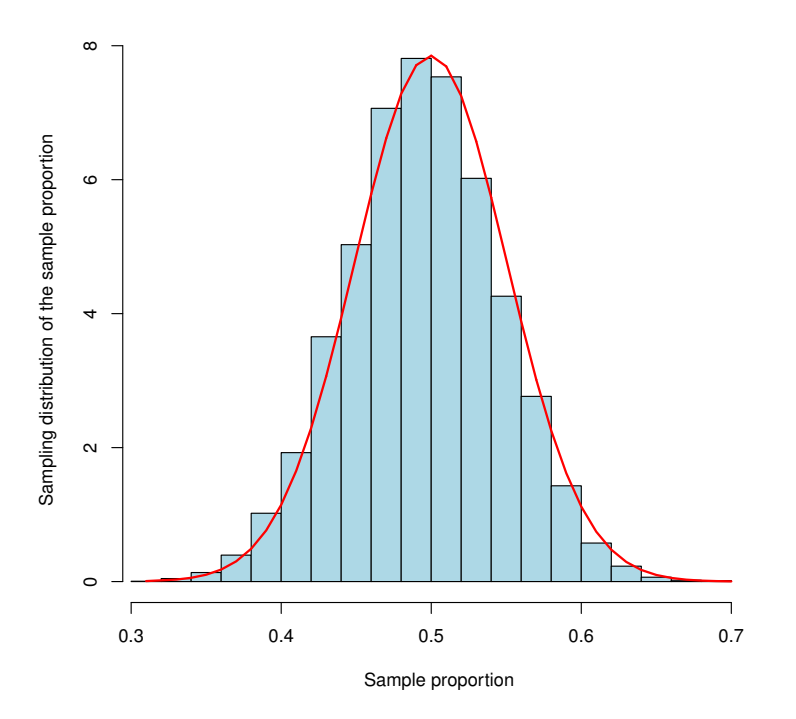

## R CODE:

```
n = 100 # sample size
B = 10000 # number of Monte Carlo samples
p = 0.50 # population proportion; pr("success")
binomial.data = rbinom(B, n, p)sample.prop = binomial.data/n # sample proportions
hist(sample.prop,xlab="Sample proportion",prob=TRUE,
    xlim=c(min(sample.prop),max(sample.prop)),
    ylab="Sampling distribution of the sample proportion",
    main="",col="lightblue")
# Overlay normal density to assess the approximation
lines(sort(sample.prop),
    dnorm(sort(sample.prop),mean(sample.prop),sd(sample.prop)),
    col="red",lwd=2)
```